## **Technical Data and Ordering Information**

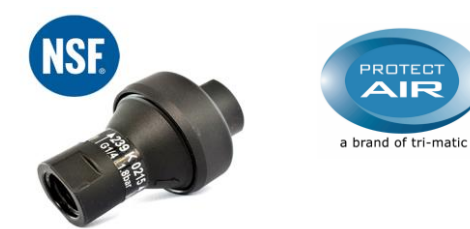

## **EcoReg®**

Installation: Fluid regulator made of Grivory® GV-5 FWA ideal for critcal application areas such as drinking water, food industry, medical industry, etc. Conforms to the DIN 50930-6/FDA/EU drinking water<br>directives and oth pressure in long pipes or hoses, the regulator has to be mounted as close as possible to the point of consumption.

## **Medium:** Water and other fluids

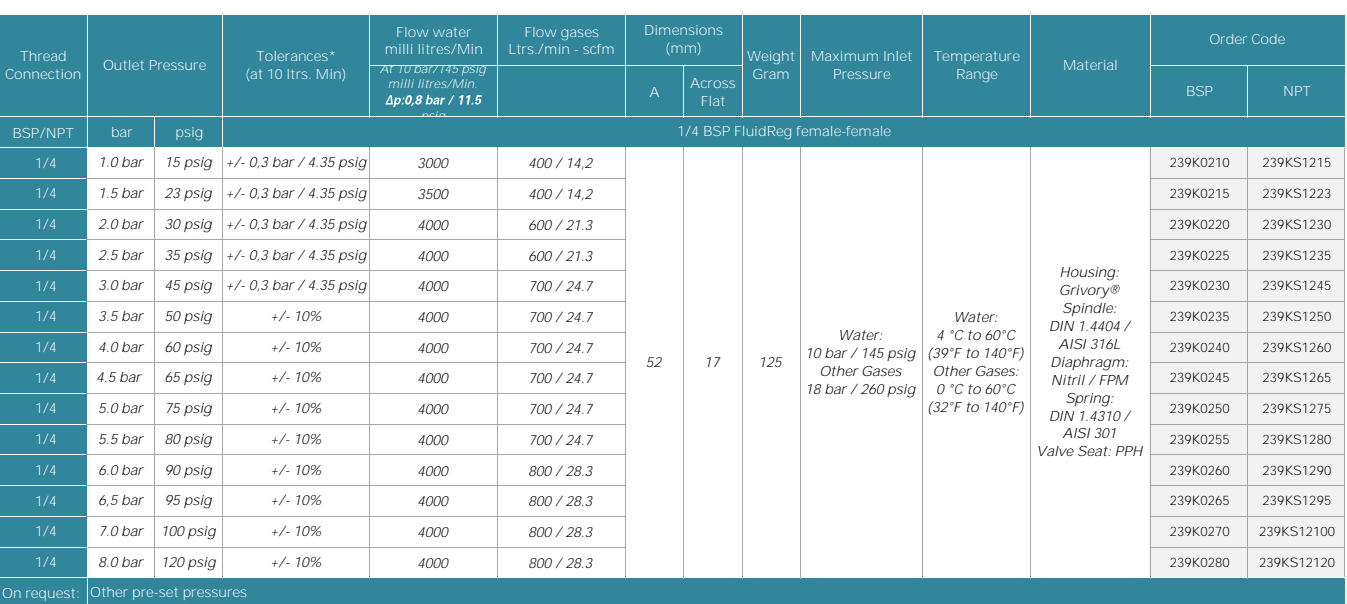

Toleranzes\* Test medium: Air, Pe = 6 bar/90 psig (at Pa <= 4 bar/60 psig), 10 Nl/Min / 0,35 scfm Test medium: Air, Pe = 10 bar/150 psig (at Pa ˃= 4 bar/60 psig), 10 Nl/Min / 0,35 scfm

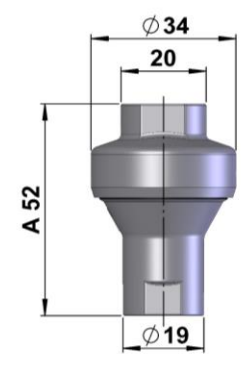

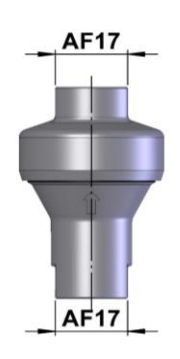